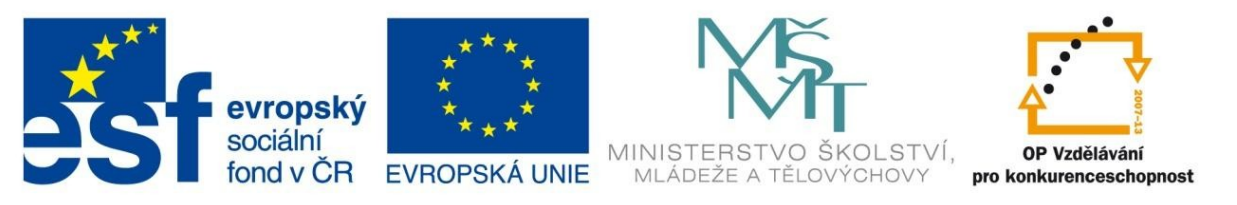

INVESTICE DO ROZVOJE VZDĚLÁVÁNÍ

# Základy zobrazování **při práci s technickými materiály**

#### VY\_32\_INOVACE 02

Ročník : **6.**

Vzdělávací oblast: **Člověk a svět práce** Vzdělávací obor: **Praktické činnosti**

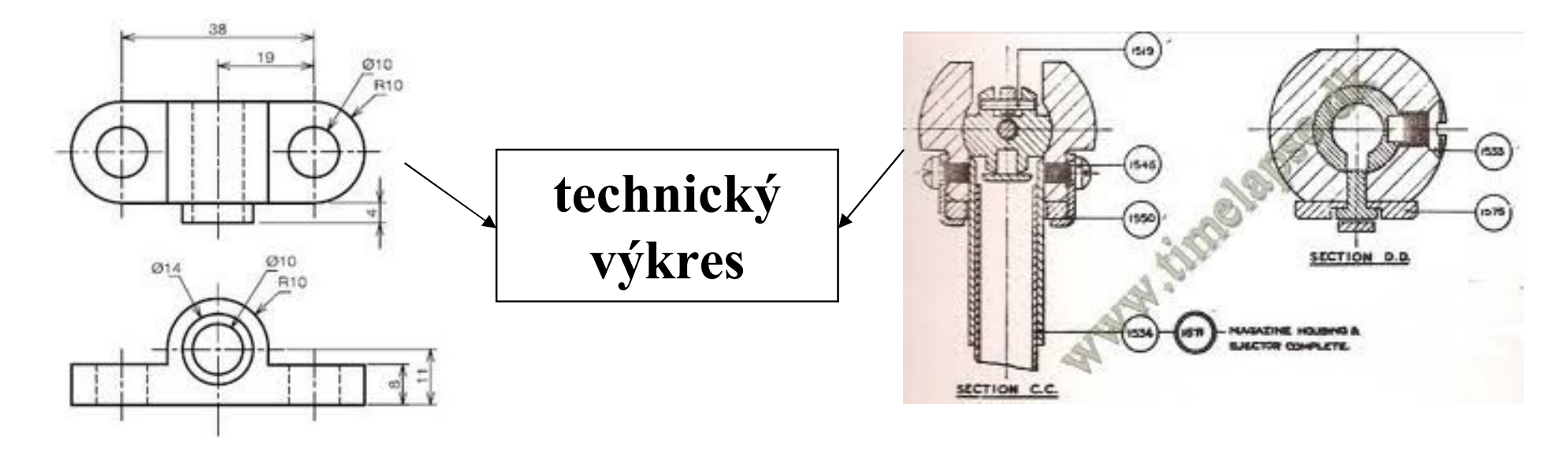

# ZÁKLADY ZOBRAZOVÁNÍ

# **TECHNICKÝ NÁČRT**

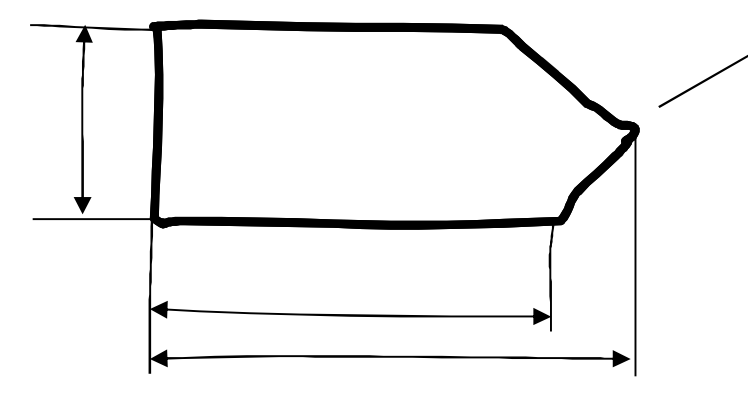

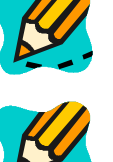

**zhotovuje se od ruky**

**nemusí se kreslit v měřítku**

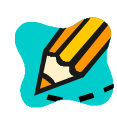

**snažit se zachovat poměry velikostí rozměrů**

## **PRAVOÚHLÉ PROMÍTÁNÍ**

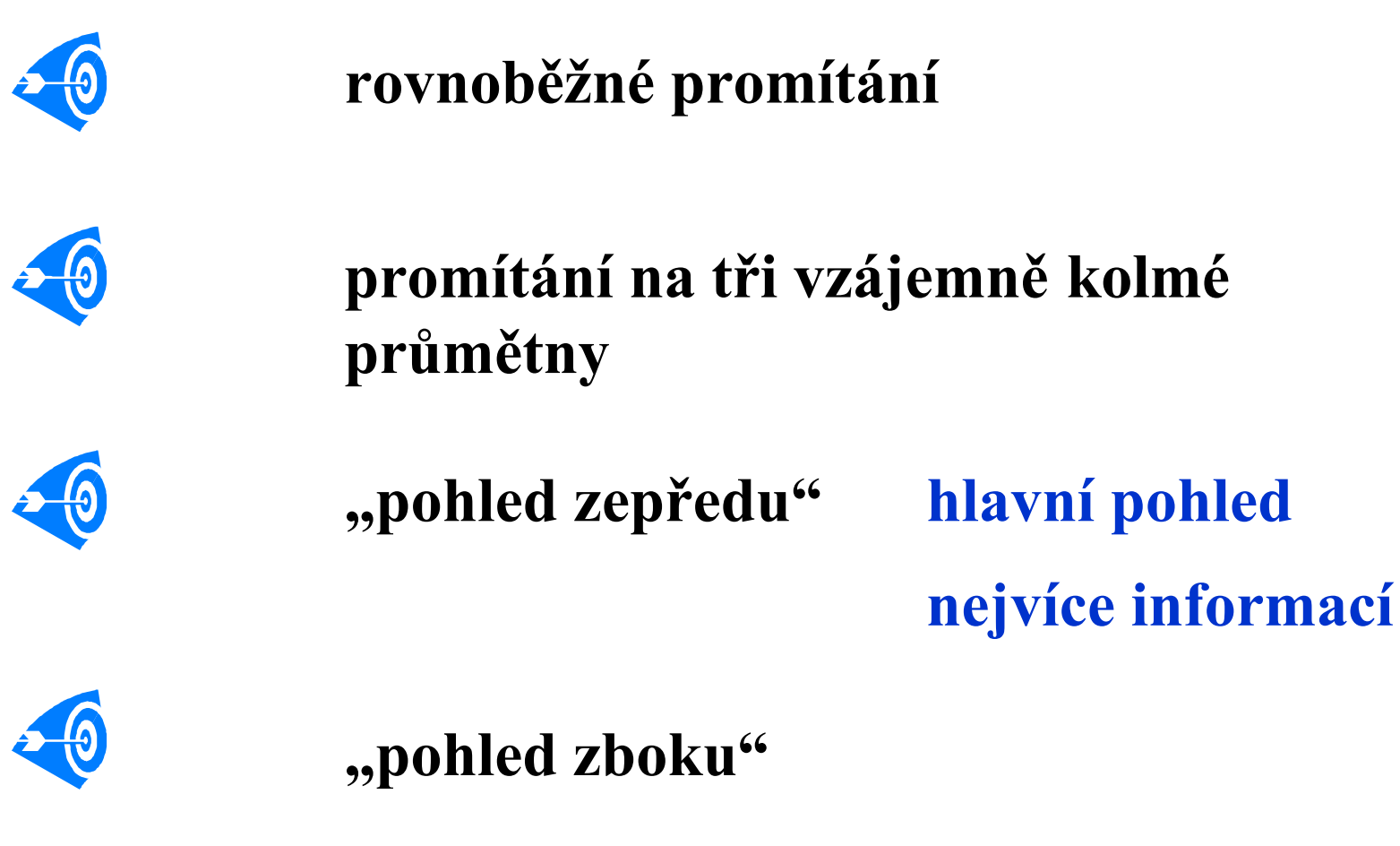

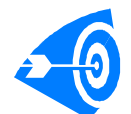

**"pohled shora"**

## **POSTUP PŘI KRESLENÍ NÁČRTU**

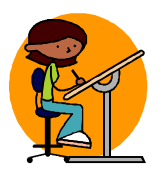

**prohlédnout si součást a určit počet průmětů**

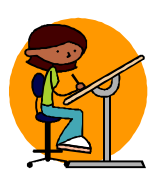

**zvolit velikost obrázků a rozmyslet umístění náčrtů**

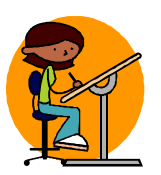

**nakreslit osy souměrnosti**

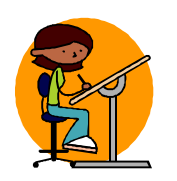

**znázornit viditelné obrysy a hrany**

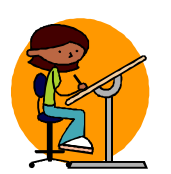

**doplnit potřebné vynášecí, kótovací čáry a kóty**

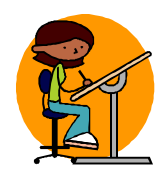

**doplnit nezbytné slovní údaje**

### **ČTENÍ TECHNICKÉHO VÝKRESU**

**Měřítko** závisí na složitosti výkresu

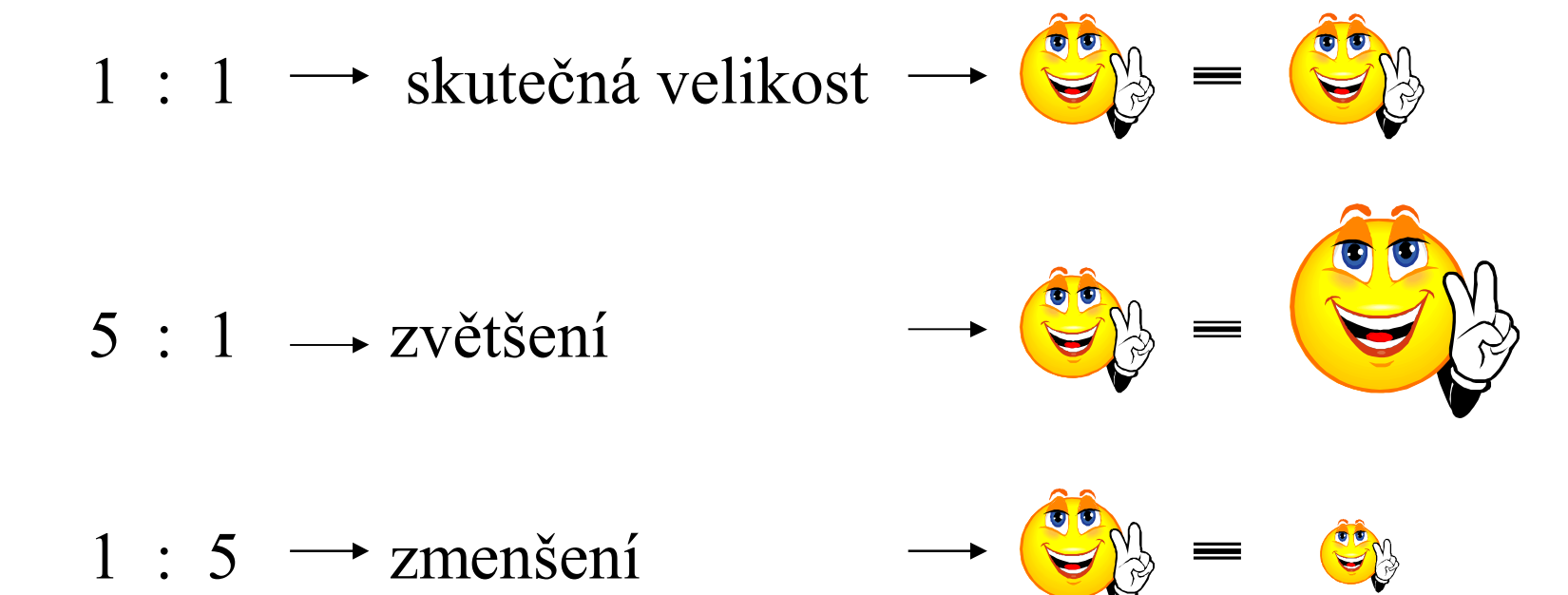

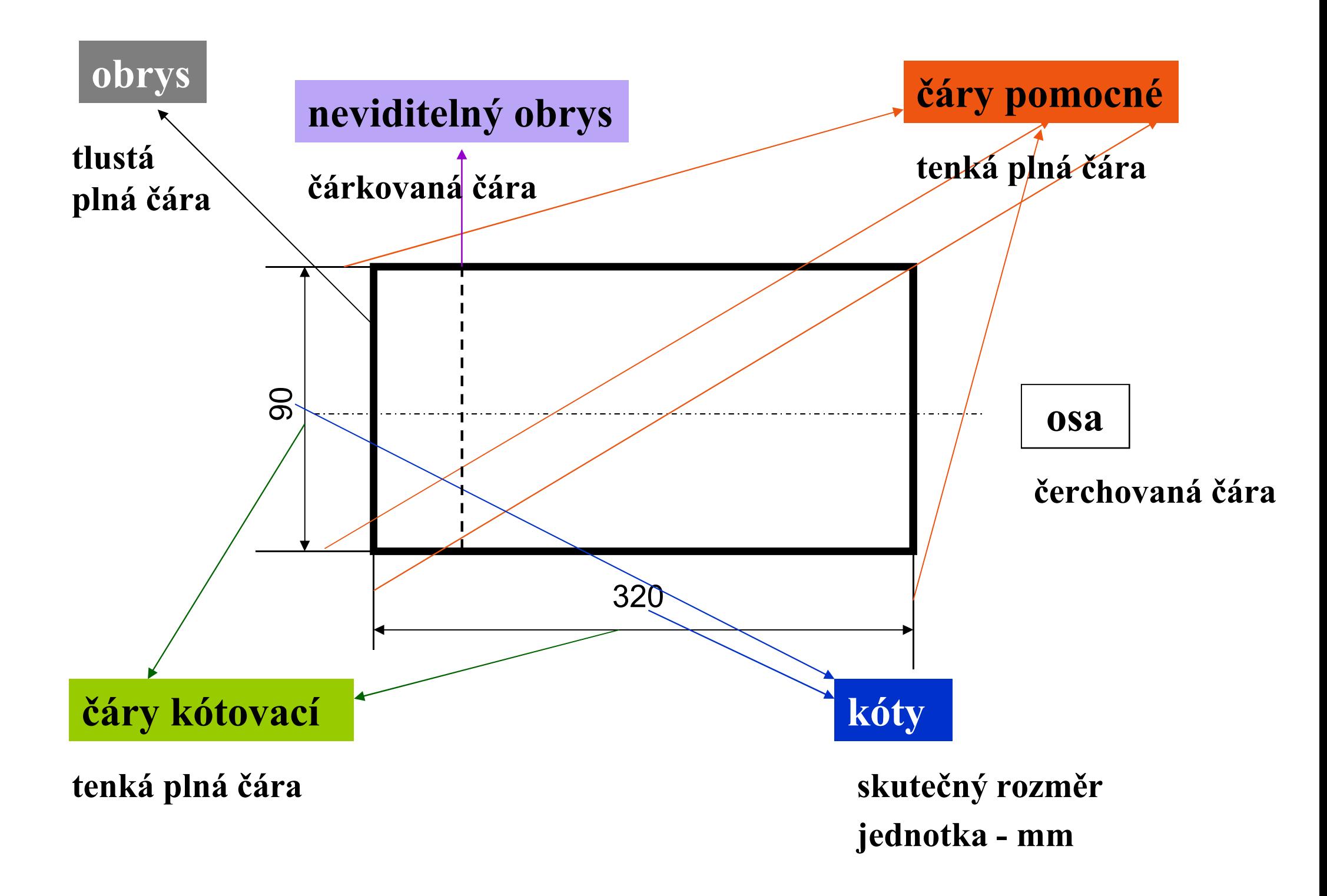

Autor: **Mgr. Vladimír Maša**

#### **Základní škola Žďár nad Sázavou, Palachova 2189/35,příspěvková organizace**

Datum: **22.01.2012**

Určeno: **6. ročník ZŠ**

Vzdělávací oblast: **Člověk a svět práce** Vzdělávací obor: **Praktické činnosti** Tématický okruh: **Základy zobrazování**

#### METODICKÝ LIST

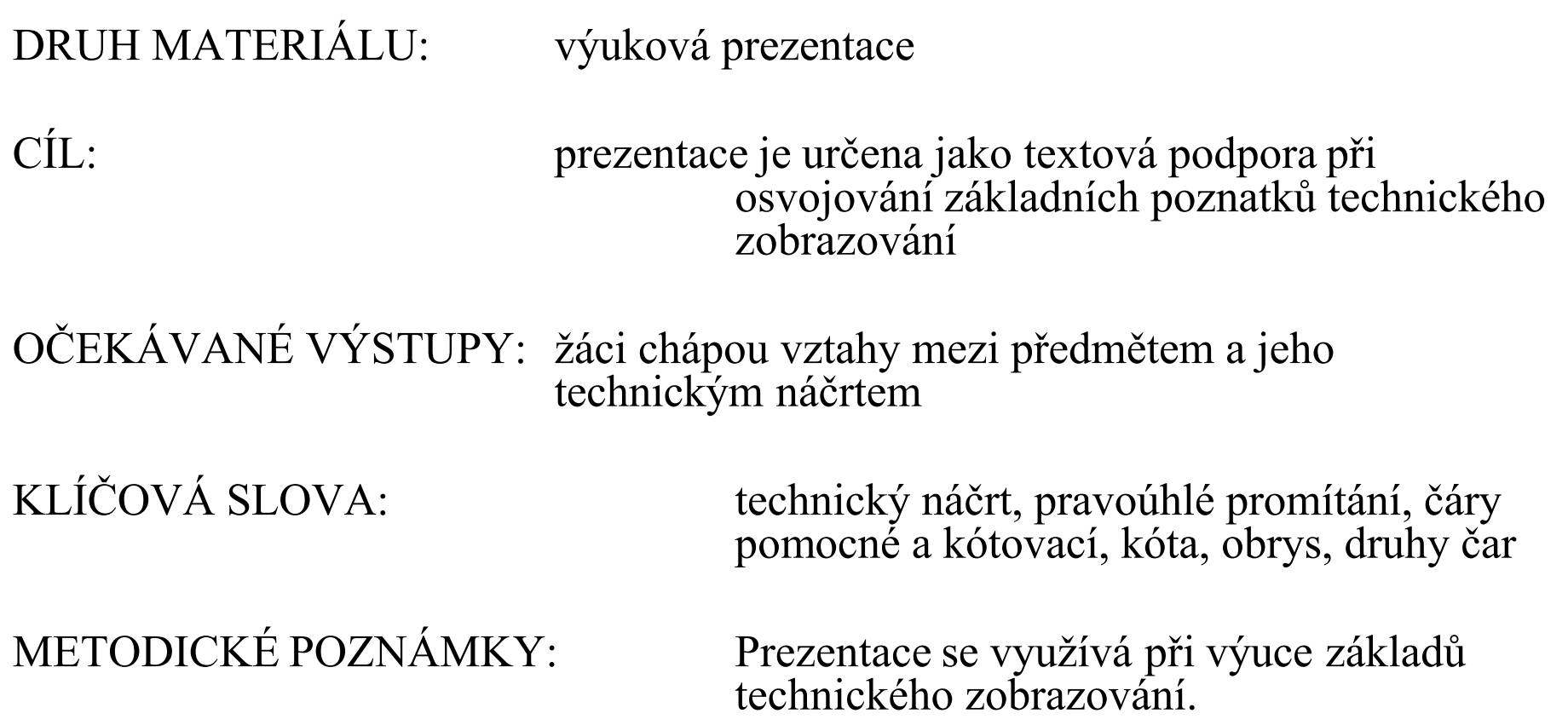

#### **ZDROJE:**

Doc. Ing. František Mošna, CSc a kolektiv : Praktické činnosti

Práce s technickými materiály Fortuna 1997, ISBN 80-7168-468-4

Obrázky : http://www.cmis.cz/dum klipart Náčrty: autor prezentace